## 证券代码:**002659** 证券简称:凯文教育 公告编号:**2021-019**

## 北京凯文德信教育科技股份有限公司

# 关于召开 **2021** 年第一次临时股东大会的通知

本公司及董事会全体成员保证信息披露的内容真实、准确、完整,没有虚假 记载、误导性陈述或重大遗漏。

北京凯文德信教育科技股份有限公司(以下简称"公司")第五届董事会第 八次会议审议通过了《关于召开2021年第一次临时股东大会的议案》,决定于2021 年3月15日(周一)下午3:30在北京市朝阳区宝泉三街46号院4号楼8层公司会议室 召开2021年第一次临时股东大会,审议董事会提交的相关议案。本次股东大会采 取股东现场投票与网络投票相结合的方式进行。召集人公司董事会认为本次股东 大会会议召开符合有关法律、行政法规、部门规章、规范性文件和公司章程的规 定。有关具体事项如下:

## 一、 召开会议的基本情况

1、股东大会届次:2021 年第一次临时股东大会

2、股东大会的召集人:董事会;

3、本次股东大会的召开提议已经公司第五届董事会第八次会议审议通过, 符合有关法律、行政法规、部门规章、规范性文件和《公司章程》的规定。

4、会议召开的日期、时间:

(1)现场会议召开时间:2021 年 3 月 15 日(周一)15:30 开始

(2)网络投票时间:2021 年 3 月 15 日

其中, 通过深圳证券交易所交易系统进行网络投票的时间为: 2021 年 3 月 15 日上午 9:15-9:25,9:30—11:30 和 13:00—15:00;通过互联网投票系统投票的 时间为: 2021年3月15日9:15-15:00。

5、会议的召开方式:现场投票与网络投票相结合的方式召开。

(1)现场投票:股东本人出席现场会议或者通过授权委托书(见附件 2) 委托他人出席现场会议。

(2)网络投票:公司将通过深圳证券交易所交易系统和互联网投票系统向 全体股东提供网络投票平台,股东可以在网络投票时间内通过上述系统行使表决 权。公司股东应选择现场投票或网络投票中的一种表决方式,同一表决权出现重 复表决的以第一次投票结果为准。

6、股权登记日:2021 年 3 月 10 日

7、出席对象

(1)凡 2021 年 3 月 10 日下午交易结束后在中国证券登记结算有限责任公 司深圳分公司登记在册的公司股东均有权以本通知公布的方式出席本次股东大 会及参加表决;不能亲自出席本次股东大会现场会议的股东可授权他人代为出席 (被授权人不必须为本公司股东),或在网络投票时间内参加网络投票;

(2)公司董事、监事和高级管理人员;

(3)公司聘请的律师;

(4)根据相关法规应当出席股东大会的其他人员。

8、现场会议地点:北京市朝阳区宝泉三街 46 号院 4 号楼 8 层会议室

### 二、 会议审议事项

议案1 关于补选第五届董事会非独立董事的议案

议案2 关于调整募投项目拟投入募集资金金额、变更实施地点及募投项目 延期的议案

议案3 关于修订《公司章程》的议案

议案已经第五届董事会第八次会议、第五届监事会第六次会议审议通过,详 细内容请见公司于同日在《证券时报》、《证券日报》、巨潮资讯网披露的相关 公告。

议案3为特别决议事项,需经出席会议股东或股东代表所持有效表决权股份 总数的2/3通过。

以上议案对中小投资者的表决单独计票,并及时公开披露。中小投资者是指 以下股东以外的其他股东:1、本公司董事、监事、高级管理人员;2、单独或合 计持有上市公司5%以上股份的股东。

#### 三、 议案编码

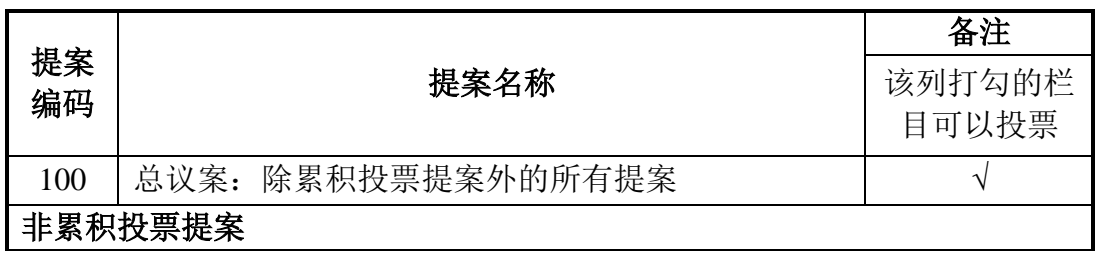

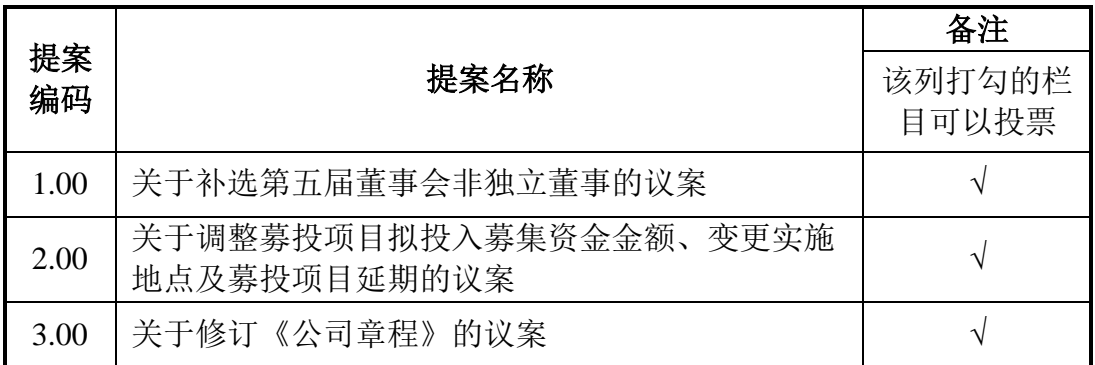

### 四、 会议登记等事项

1、参会登记时间:2021年3月11日(上午9:00-11:30,下午13:00-16:30);

2、登记方法:

①法人股东持营业执照复印件、股东帐户卡、持股清单、法人代表证明书或 法人授权委托书、出席人身份证登记;

②个人股东持本人身份证、股东帐户卡、持股清单等持股凭证登记;

③委托代理人持本人身份证、授权委托书、委托人股东帐户卡、持股清单等 持股凭证登记;

④异地股东可用传真或信函方式登记,不接受电话登记。

邮寄地址:北京市朝阳区宝泉三街46号院4号楼8层北京凯文德信教育科技股 份有限公司董事会办公室(信函上请注明"2021年第一次临时股东大会"字样)。

3、登记地点:北京凯文德信教育科技股份有限公司董事会办公室。

4、出席本次会议的所有股东的食宿费及交通费自理。

5、网络投票时间,如投票系统遇突发重大事件的影响,则本次股东大会的 进程按当日通知进行。

6、联系方式:

联系人:杨薇

电话:010-83028816 传真:010-83028801

#### 五、 参加网络投票的具体操作流程

本次股东大会上,股东可以通过深交所交易系统和互联网投票系统(地址为 http://wltp.cninfo.com.cn)参加投票,参加网络投票的具体操作流程详见附件1。

### 六、 备查文件

1、 第五届董事会第八次会议决议。

2、 第五届监事会第六次会议决议。

特此公告。

北京凯文德信教育科技股份有限公司

# 董 事 会

# 2021年2月27日

附件 1:

## 参加网络投票的具体操作流程

#### 一、网络投票的程序

1、投票代码:362659

2、投票简称:凯文投票

3、填报表决意见或选举票数。

对于非累积投票提案,填报表决意见:同意、反对、弃权。

4、股东对总议案进行投票,视为对除累积投票提案外的其他所有提案表达 相同意见。

股东对总议案与具体提案重复投票时,以第一次有效投票为准。如股东先对 具体提案投票表决,再对总议案投票表决,则以已投票表决的具体提案的表决意 见为准,其他未表决的提案以总议案的表决意见为准;如先对总议案投票表决, 再对具体提案投票表决,则以总议案的表决意见为准。

### 二、通过深交所交易系统投票的程序

1、投票时间:2021 年 3 月 15 日的交易时间,即 9:15—9:25,9:30—11:30 和  $13:00-15:00$ 

2、股东可以登录证券公司交易客户端通过交易系统投票。

### 三、通过深交所互联网投票系统投票的程序

1、互联网投票系统开始投票的时间为 2021 年 3 月 15 日上午 9:15,结束时 间为 2021 年 3 月 15 日下午 3:00。

2、股东通过互联网投票系统进行网络投票,需按照《深圳证券交易所投资 者网络服务身份认证业务指引(2016年修订)》的规定办理身份认证,取得"深 交所数字证书"或"深交所投资者服务密码"。具体的身份认证流程可登录互联 网投票系统 [http://wltp.cninfo.com.cn](http://wltp.cninfo.com.cn/) 规则指引栏目查阅。

3、股东根据获取的服务密码或数字证书,可登录 [http://wltp.cninfo.com.cn](http://wltp.cninfo.com.cn/) 在规定时间内通过深交所互联网投票系统进行投票。

## 授权委托书

本人(本单位) 作为北京凯文德信教育科技股份 有限公司的股东,兹委托 先生/女士代表本人(本单位)出席北京 凯文德信教育科技股份有限公司 2021 年第一次临时股东大会,代表本人(本单 位)对会议审议的各项议案按照本授权委托书的指示进行投票表决,并代为签署 本次会议需要签署的相关文件。如没有作出明确投票指示,代理人有权按照自己 的意见投票,其行使表决权的后果均为本人/本单位承担。

委托人对本次股东大会议案表决意见如下:

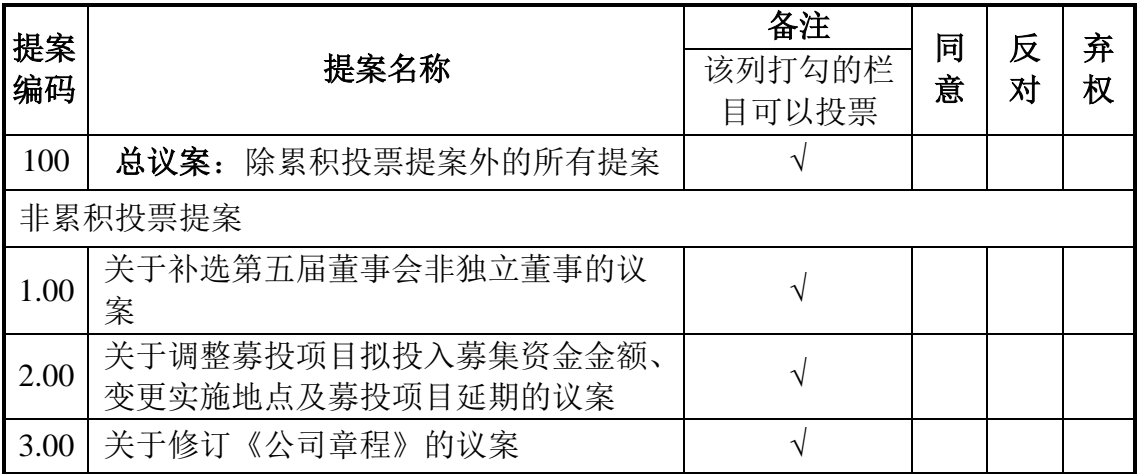

备注:

1、议案为非累积投票议案,如欲投票同意提案,请在"同意"栏内相应地方填 上"√";如欲投票反对提案,请在"反对"栏内相应地方填上"√";如欲投票 弃权提案,请在"弃权"栏内相应地方填上"√"。

2、授权委托书剪报、复印或按以上格式自制均有效;单位委托须加盖单位公章。 委托人姓名或名称(答章): 李伦证号码(营业执照号码):

委托人持股数: 李托人股东账户: 受托人签名: 受托人身份证号码: 委托书有效期限: 委托日期: 年 月 日 1 年 月 日